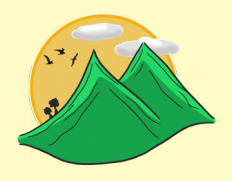

# **TrekkingChallenge**

#### **Treball Final de Grau**

#### Desenvolupament d'aplicacions per dispositius mòbils (Android)

**Gener 2018**

**Autora:** Ingrid Artal Hermoso

**Consultor:** Joan Vicent Orenga Serisuelo

### **CONTINGUTS**

- Què és TrekkingChallenge?
- Objectius
- Metodologia de desenvolupament
- Anàlisi de Requisits
- Disseny
- · Implementació
- Demostració real
- Conclusions

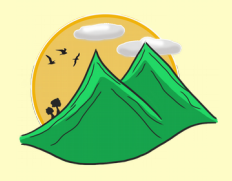

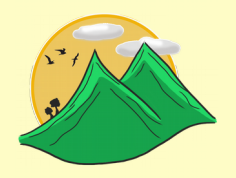

### **Què és TrekkingChallenge?**

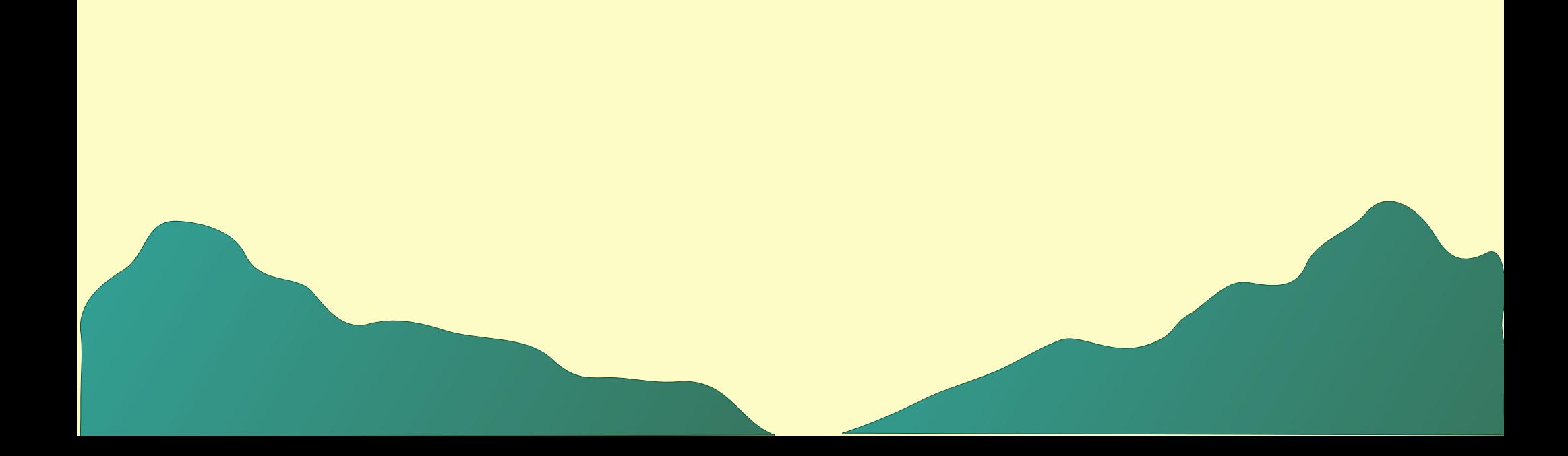

### **TrekkingChallenge**

- Aplicació *smartphone* multiusuari
- Sistema operatiu Android
- Informació en temps real
- Aplicació de senderisme
- Combina oci i reptes esportius
- Gestions de rutes

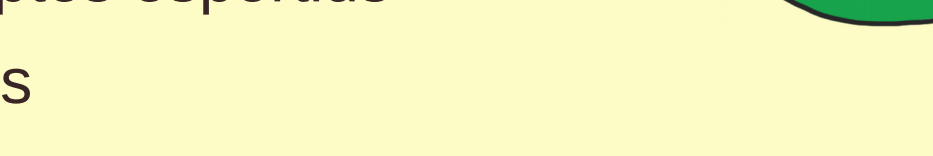

- Històric de marques i mèrits personals
- Per amants de la muntanya que volen satisfer aquell costat més esportiu i competitiu i compartir experiències

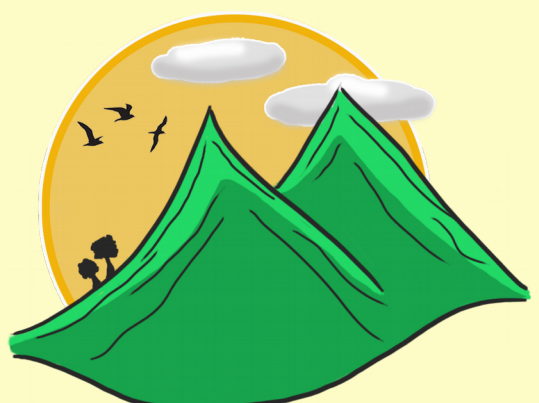

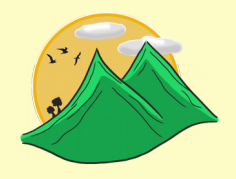

# **OBJECTIUS**

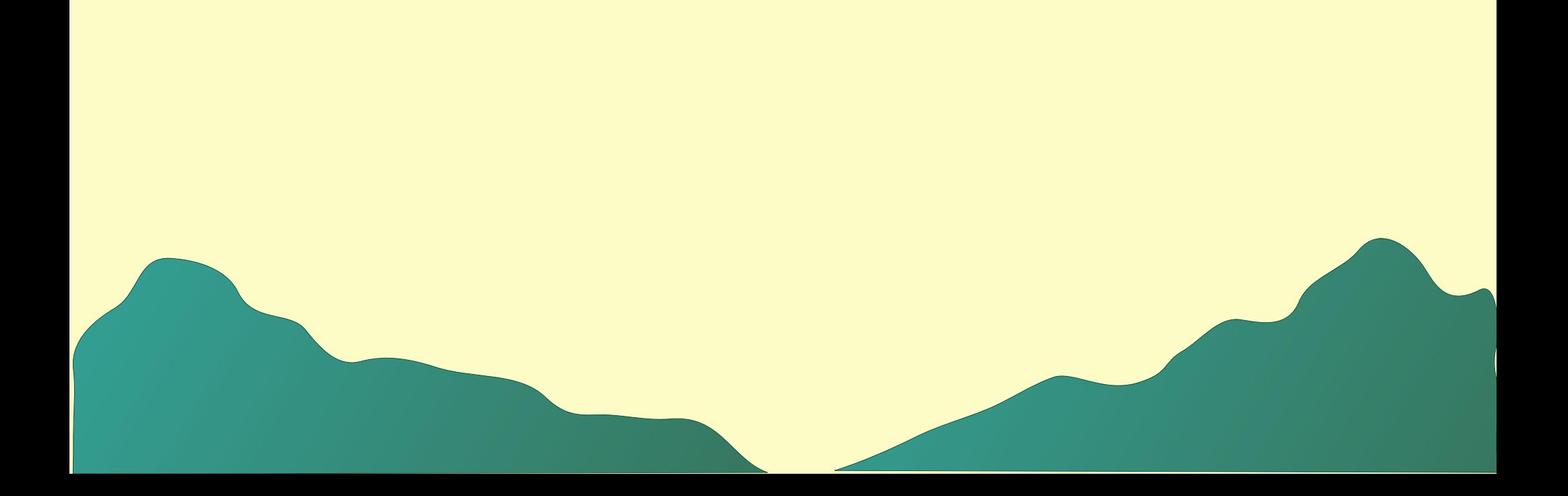

### **OBJECTIUS**

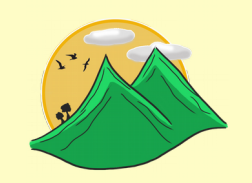

- Desenvolupar una aplicació mòbil per a Android
- Implementar base de dades servidor
- Plataforma multiusuari
- Dissenyar una aplicació en base al DCU
- Obtenir una aplicació mòbil de qualitat i que compleixi amb els requisits definits

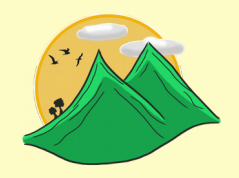

#### **METODOLOGIA DE DESENVOLUPAMENT**

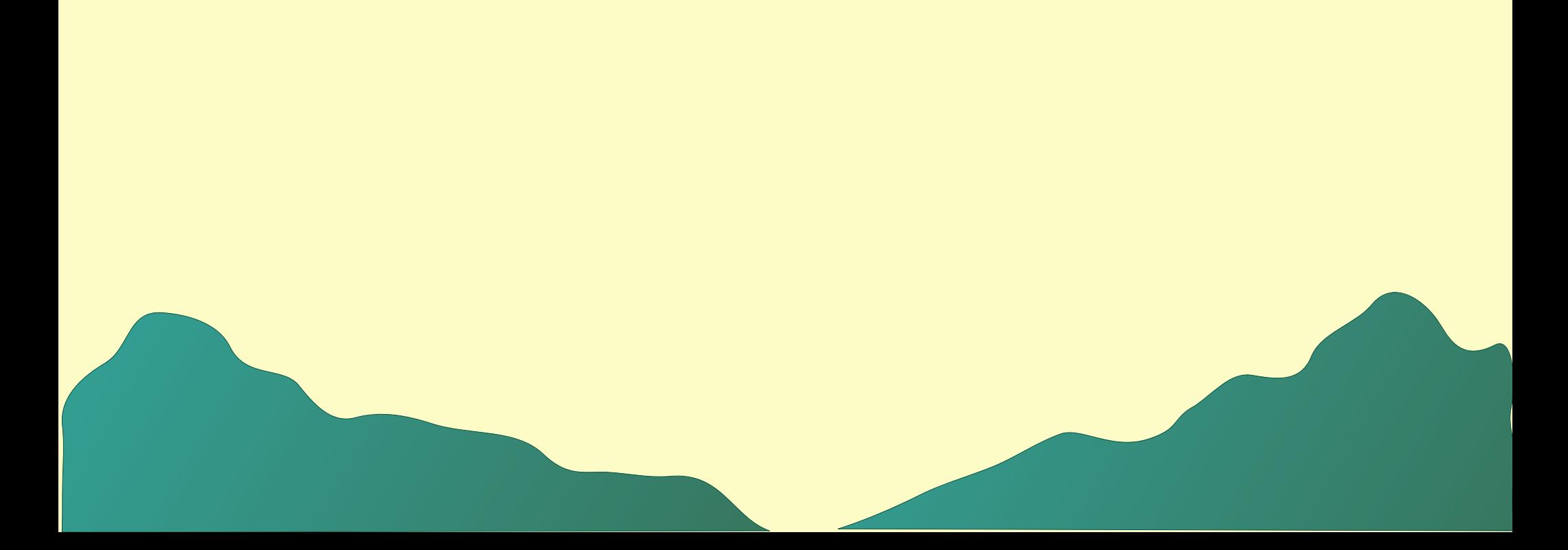

#### **METODOLOGIA DE DESENVOLUPAMENT**

· Metodologia en cascada amb retroalimentació

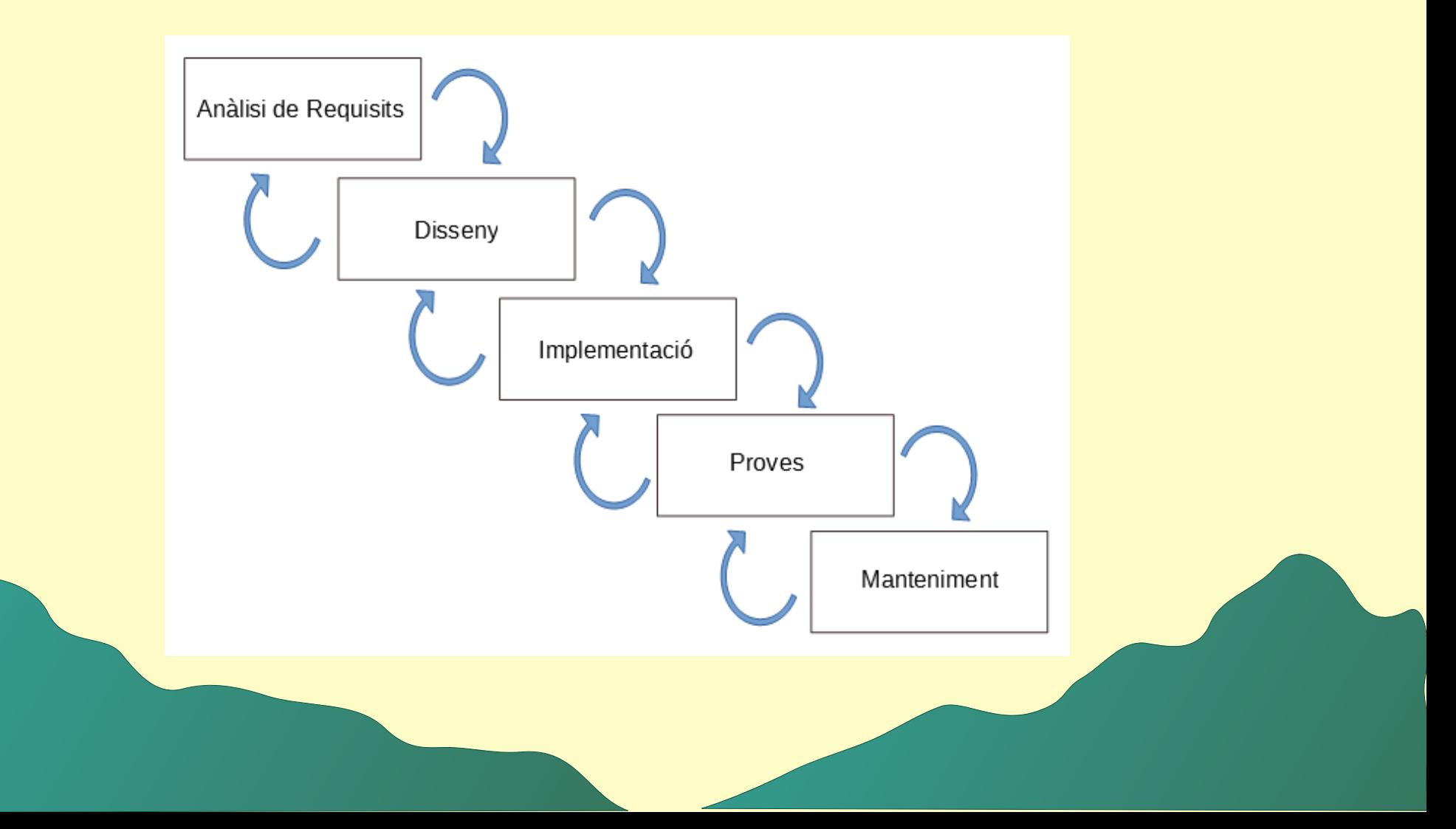

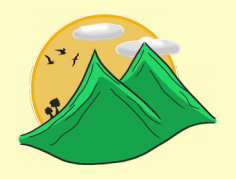

# **ANÀLISI DE REQUISITS**

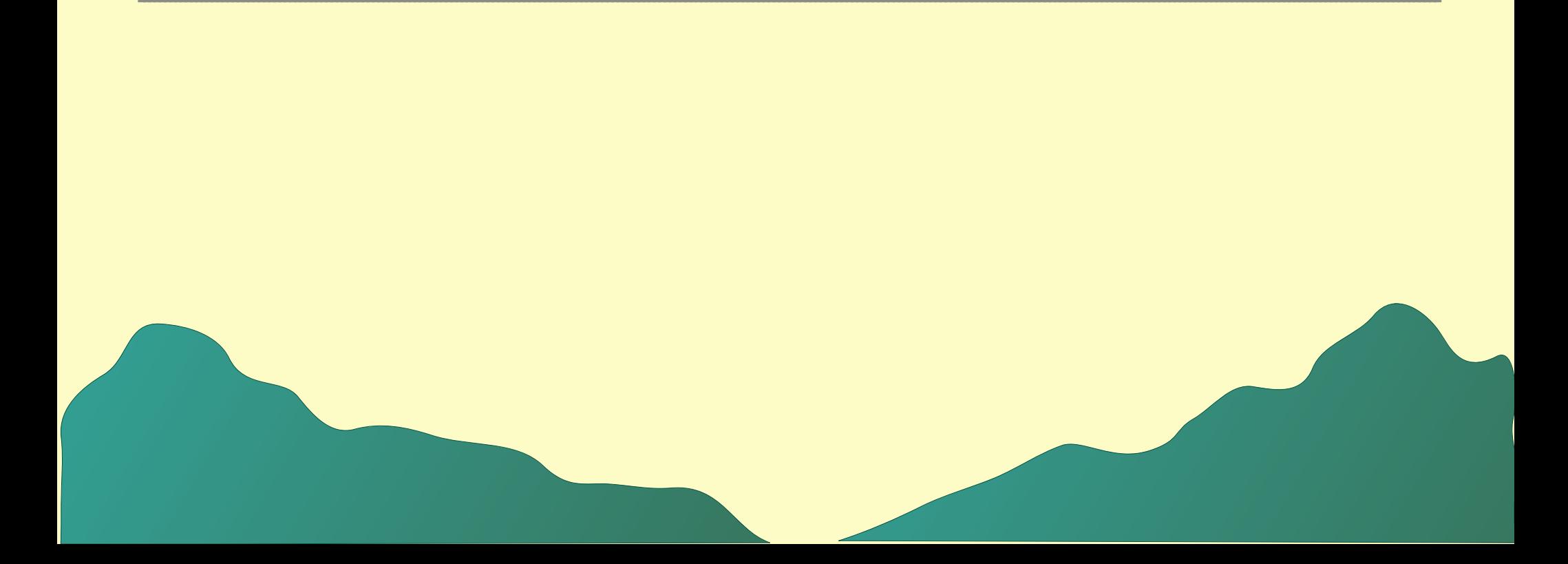

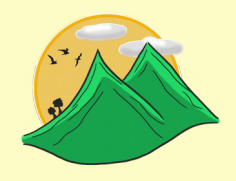

# **ANÀLISI DE REQUISITS**

- **Requisits funcionals:**
	- Què ha de fer l'aplicació
	- Agrupats per components:
		- Accés usuaris
		- Gestió usuaris
		- Gestió grups
		- Gestió rutes
		- Gestió excursions
		- Gestió reptes
- **Requisits no funcionals:**
	- Qualitats o restriccions sistema
	- Min Android 4.0.3

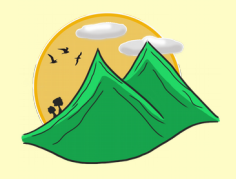

# **DISSENY**

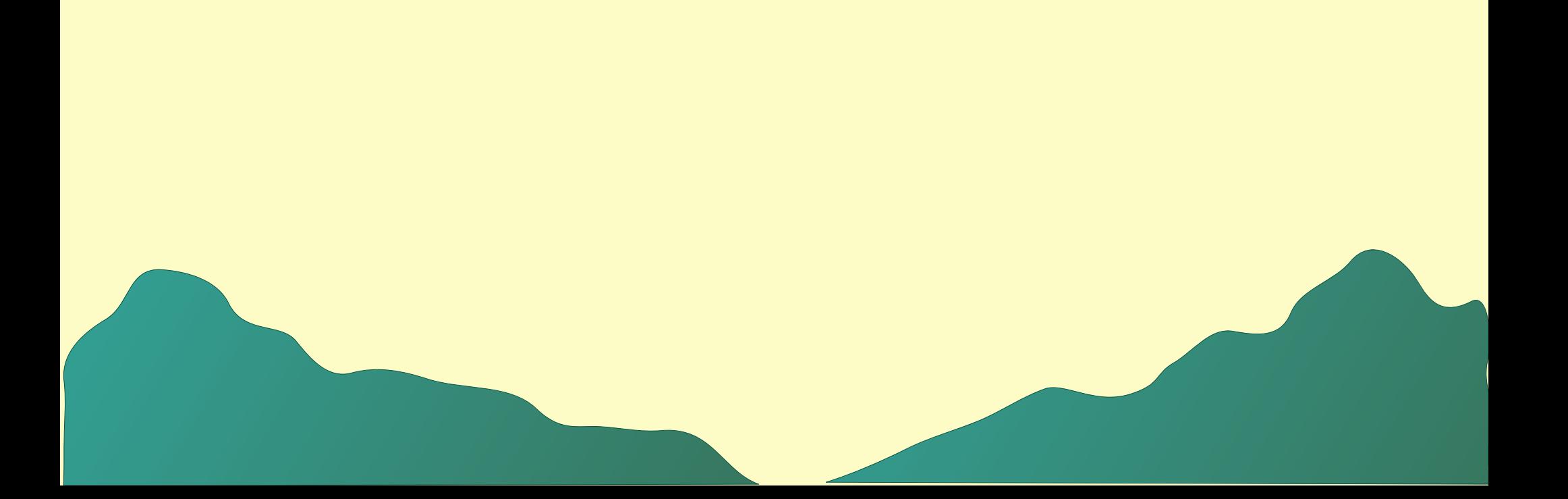

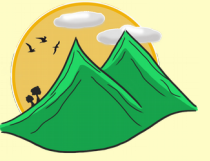

#### **DISSENY CENTRAT EN L'USUARI**

- · Mètodes d'indagació
	- Enquestes
	- Entrevistes
	- Anàlisi competitiva
- Disseny conceptual
	- Perfils d'usuari
	- Escenaris d'us

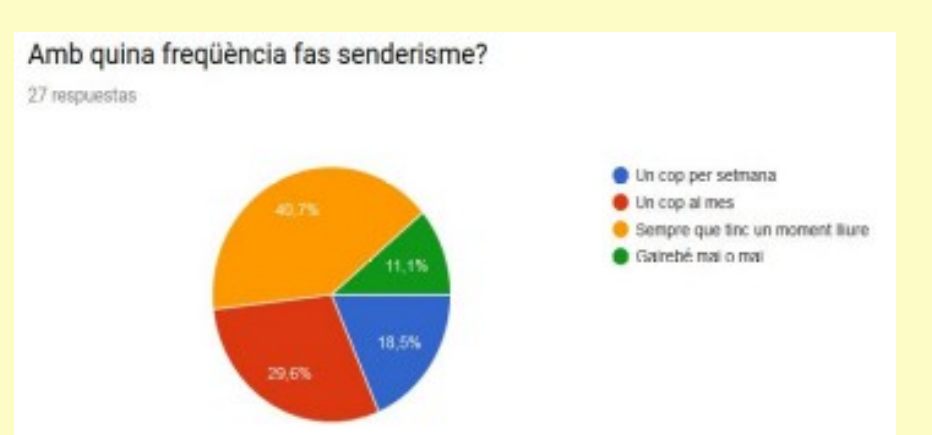

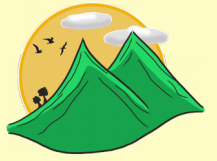

#### **DISSENY CENTRAT EN L'USUARI**

- Disseny de prototipus
	- Fluxos d'interacció
	- Sketches
	- Prototipus horitzontals d'alta fidelitat

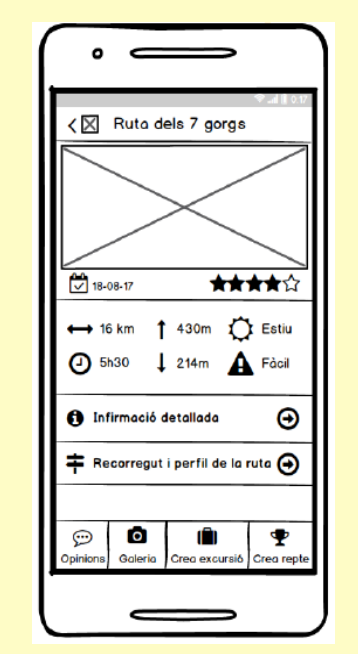

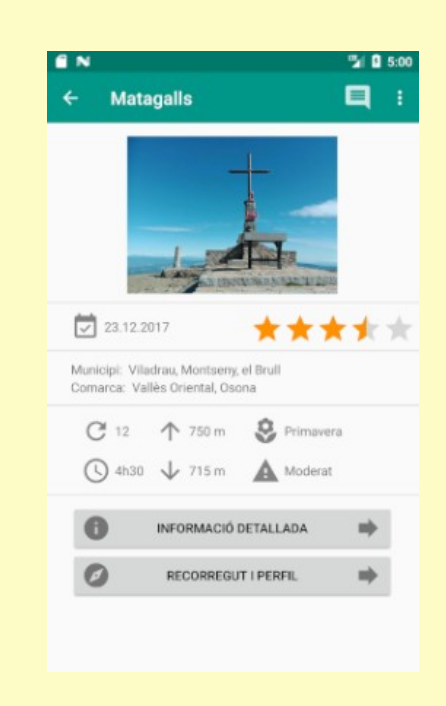

# **DISSENY TÈCNIC DE L'APLICACIÓ**

- Diagrama UML d'actors
- Definició dels casos d'ús
- Diagrama UML de classes
- Diagrama UML de la base de dades
- Diagrama arquitectura del sistema

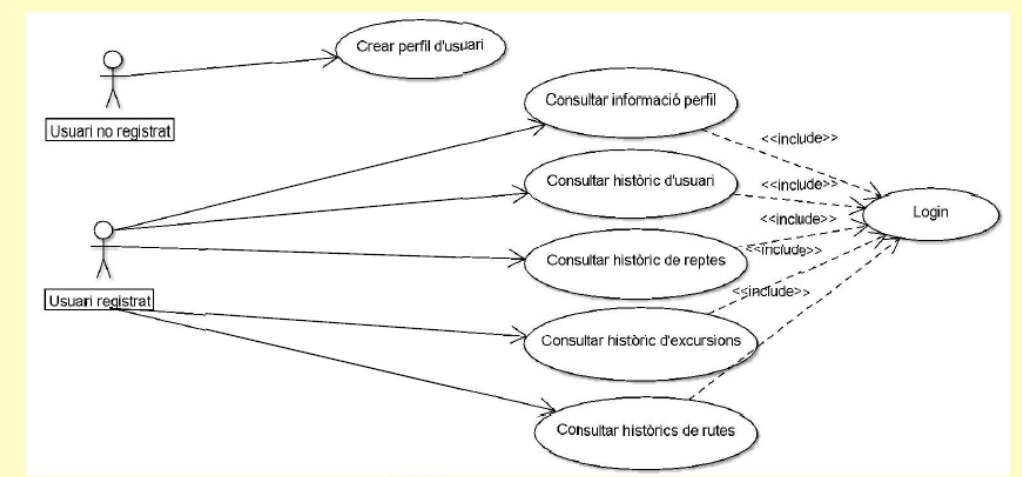

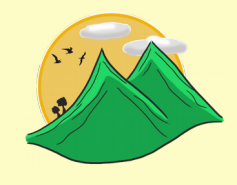

#### **ARQUITECTURA DEL SISTEMA**

- Arquitectura client-servidor
- Patró MVC:
	- **Model**: Entitats.
	- **Vista**: interfíécie d'usuari
	- **Controlador**: lògica de negoci

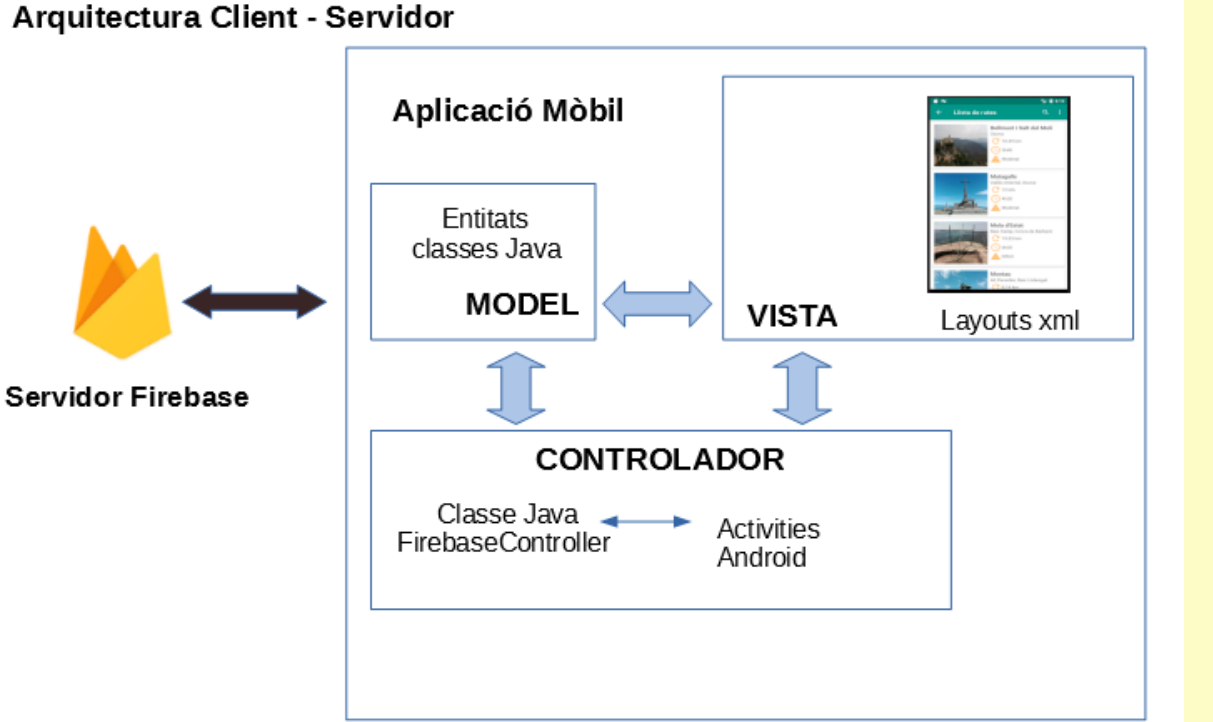

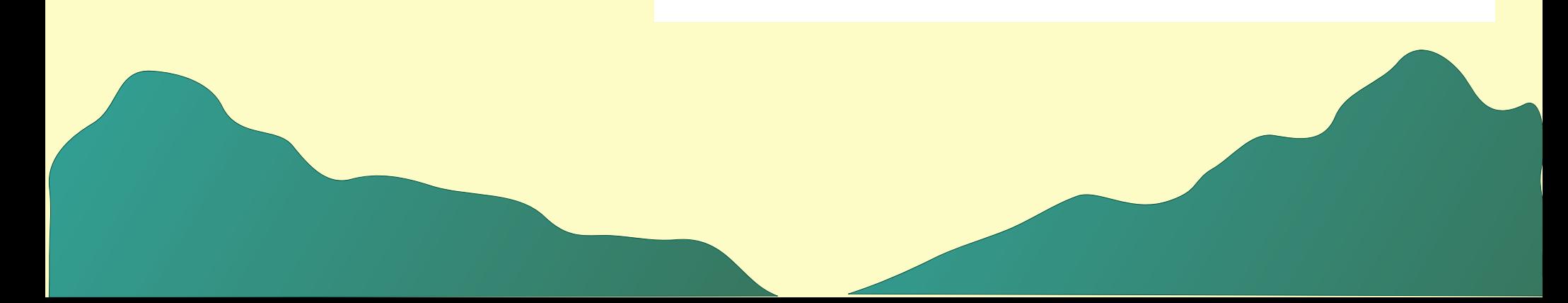

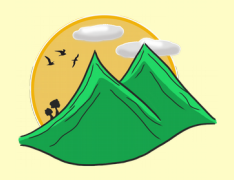

# **IMPLEMENTACIÓ**

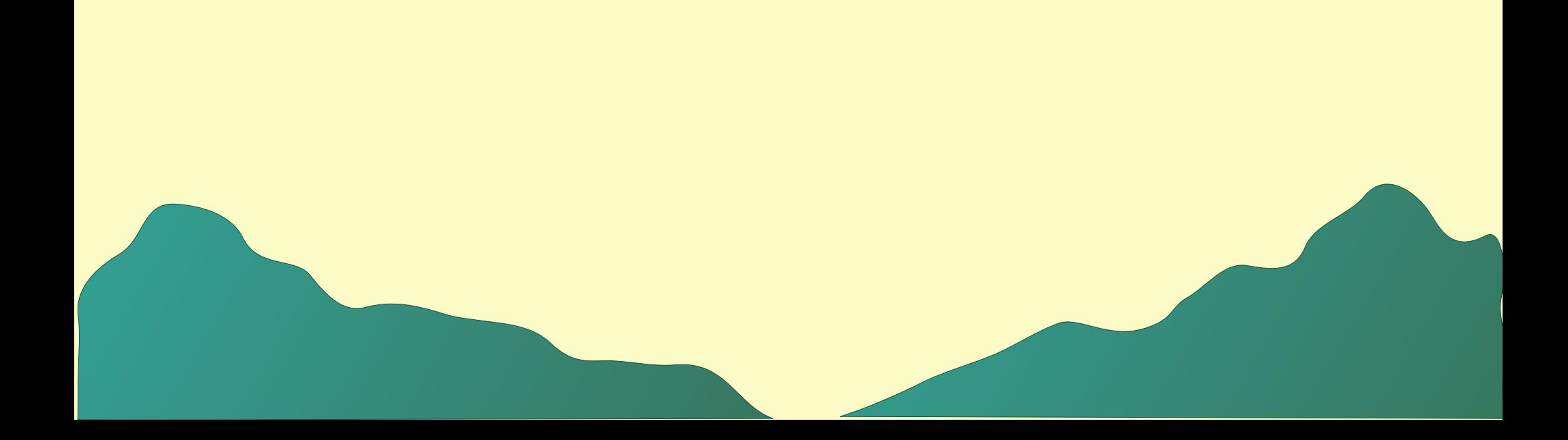

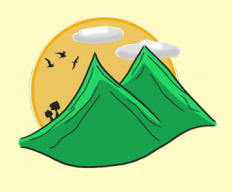

### **TECNOLOGIES UTILITZADES**

- **Desenvolupament aplicació:**
	- Android Studio v.3.0.1
	- Android SDK (Android 4.0.3, API 15)
	- Sistema de control de versions GitHub
- **Desenvolupament base de dades:**
	- Servidor Firebase
	- UI Firebase Console
	- NoSQL format JSON
	- Informació en temps real
- **Dispositius de prova:**
	- Huawei P8Lite Android 6.0 API 23
	- Motorola MotoG Android 6.0 API 23
	- AVD Nexus S Android 5.0 API 21
	- AVD Nexus 5x Android 7.0 API 24

# **IMPLEMENTACIÓ BASE DE DADES**

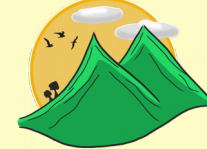

• Equivalència entitat diagrama de classes amb node base de dades

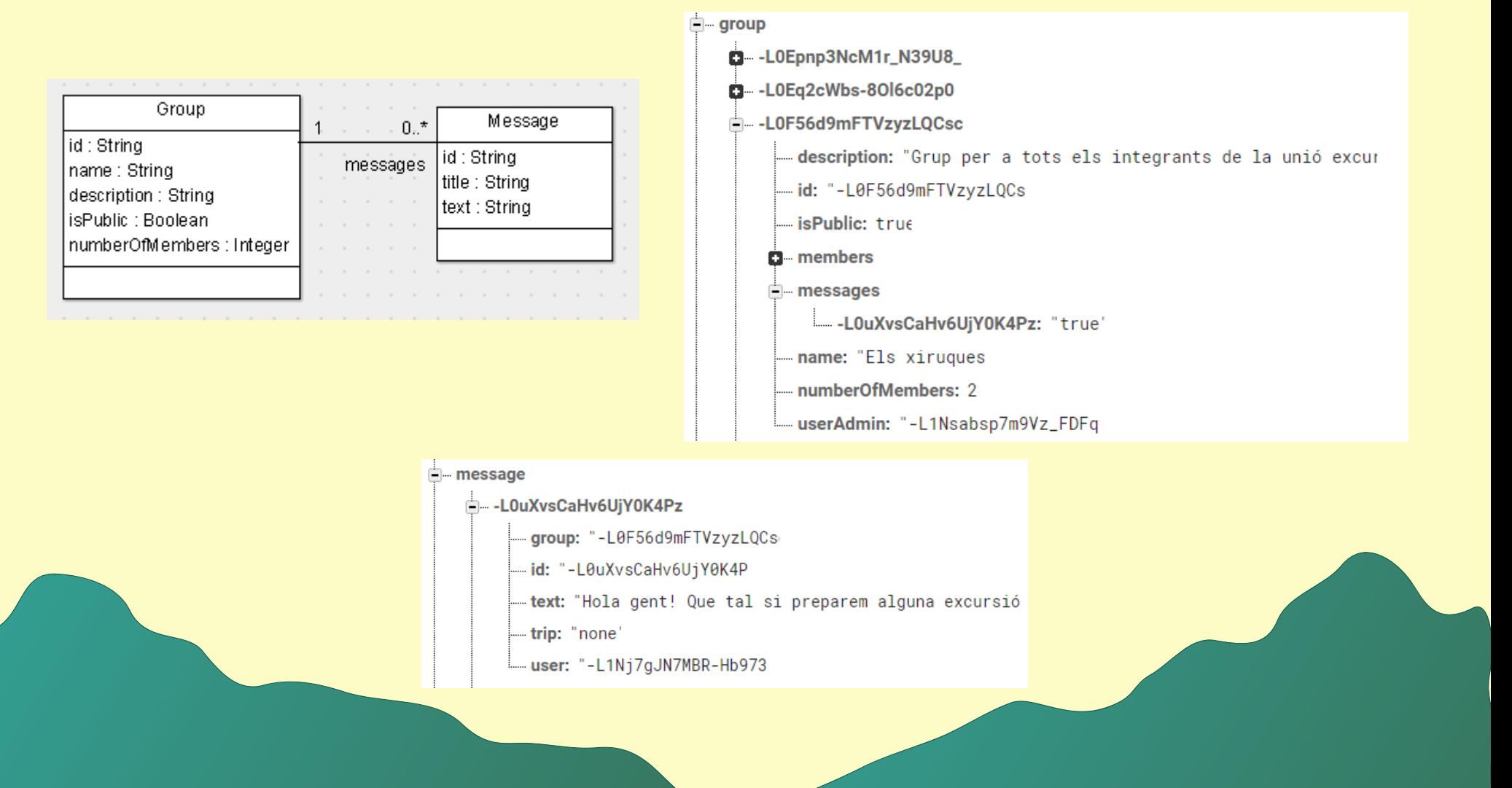

# **FUNCIONALITATS APLICACIÓ**

L'objectiu principal és crear una aplicació que centralitzi la gestió de rutes i marques personals, el contacte entre usuaris, la organitzacioé d'excursions i la realització de reptes.

Les funcionalitats s'agrupen en:

- Gestió d'usuaris
- Gestió de grups
- Gestió del mapa
- Gestió de rutes
- Gestió d'excursions
- Gestió de reptes

# **GESTIÓ D'USUARIS**

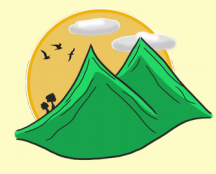

- Registre d'usuari
- · Inici de sessió
- Consultar informació perfil
- Consultar històrics personals

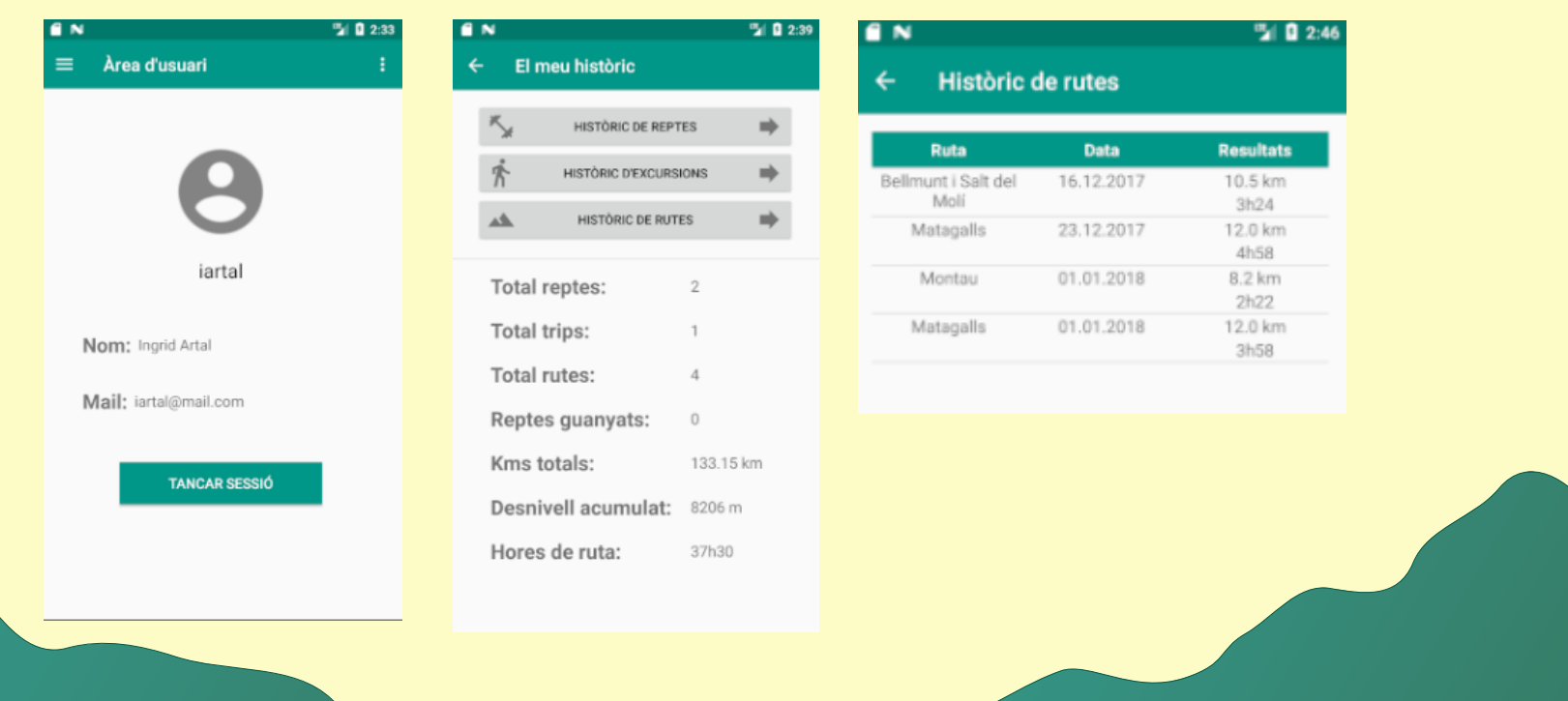

### **GESTIÓ DE GRUPS**

- Consultar i buscar grups disponibles
- Consultar informació grup
- Crear un grup
- Unir-se o abandonar un grup
- Comunicar-se amb els integrants

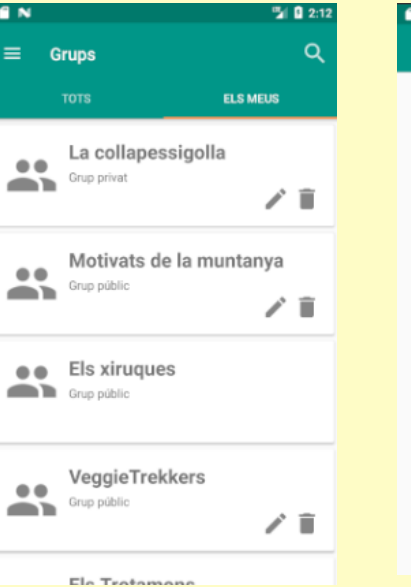

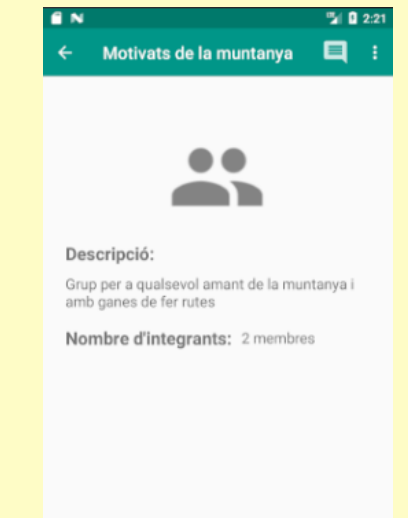

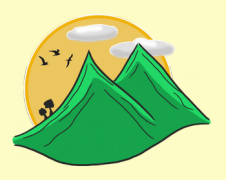

# **GESTIÓ DEL MAPA**

- Consultar posicionament rutes
- Consultar detall ruta

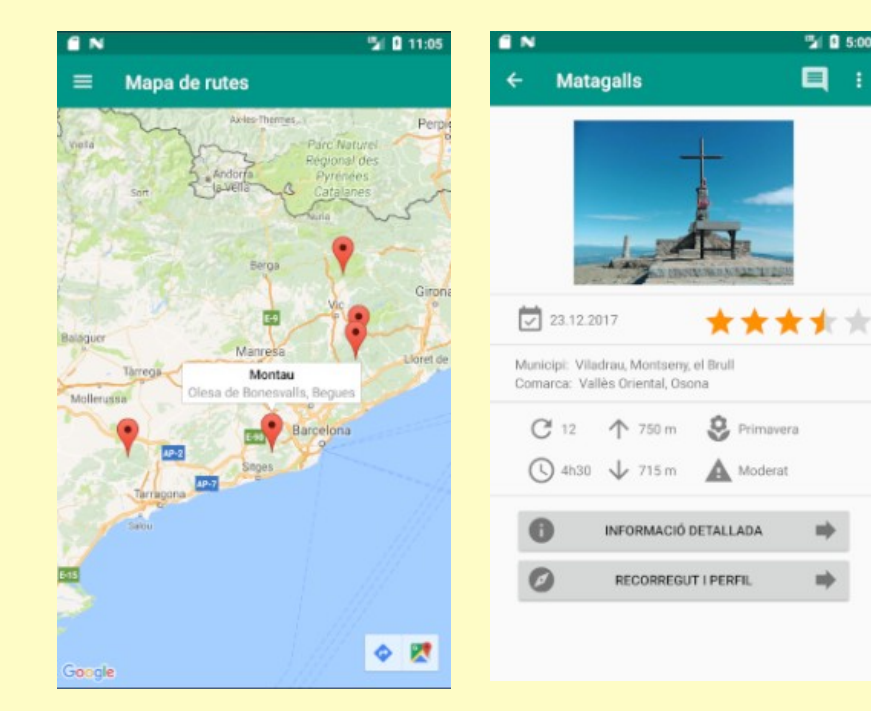

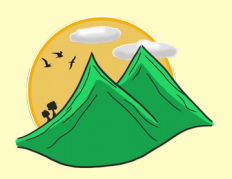

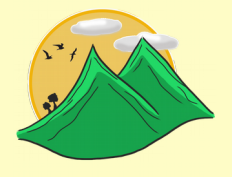

# **GESTIÓ DE RUTES**

- Consultar rutes disponibles
- Consultar informació
- Registrar un resultat
- Cerca avançada d'una ruta
- Realitzar valoració

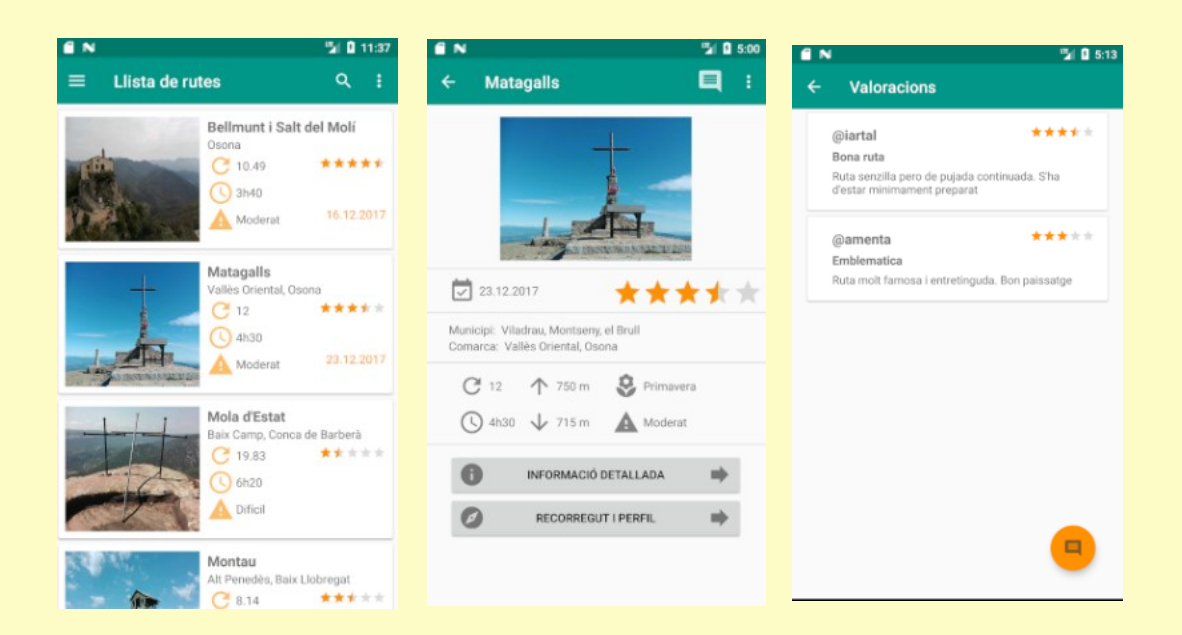

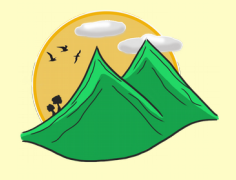

# **GESTIÓ D'EXCURSIONS**

- Consultar i buscar excursions disponibles
- Consultar informació d'una excursió
- Crear una excursió
- Unir-se o abandonar una excursió
- Comunicar-se amb els integrants
- Registrar resultat

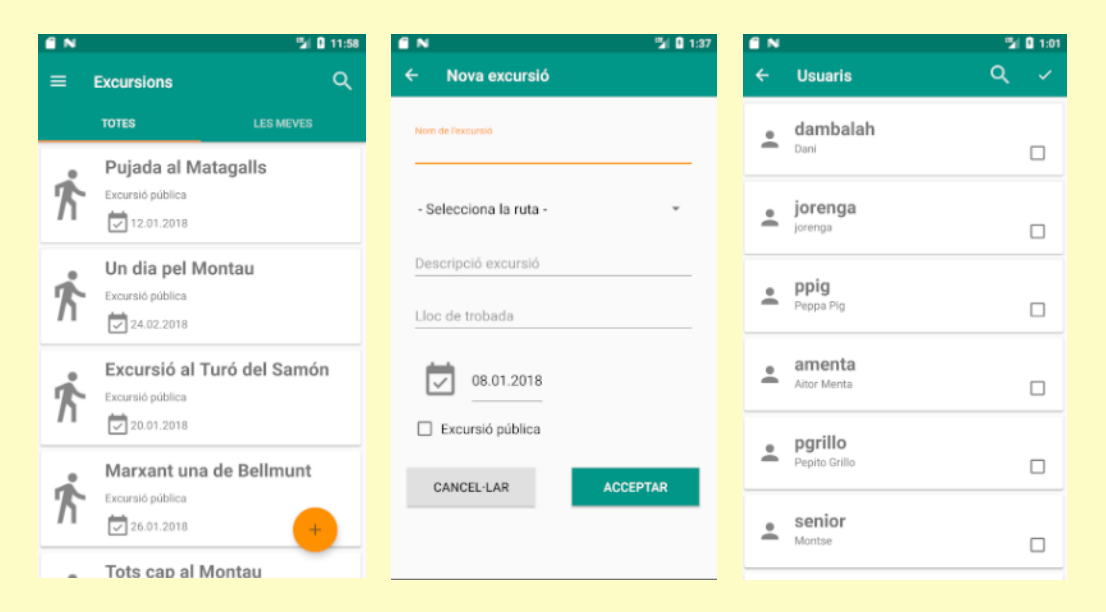

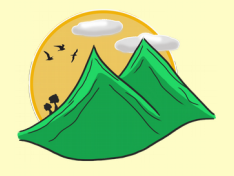

# **GESTIÓ DE REPTES**

- Consultar i buscar reptes disponibles
- Consultar informació d'un repte
- Crear un repte
- Unir-se o abandonar un repte
- Comunicar-se amb els integrants
- Registrar resultat

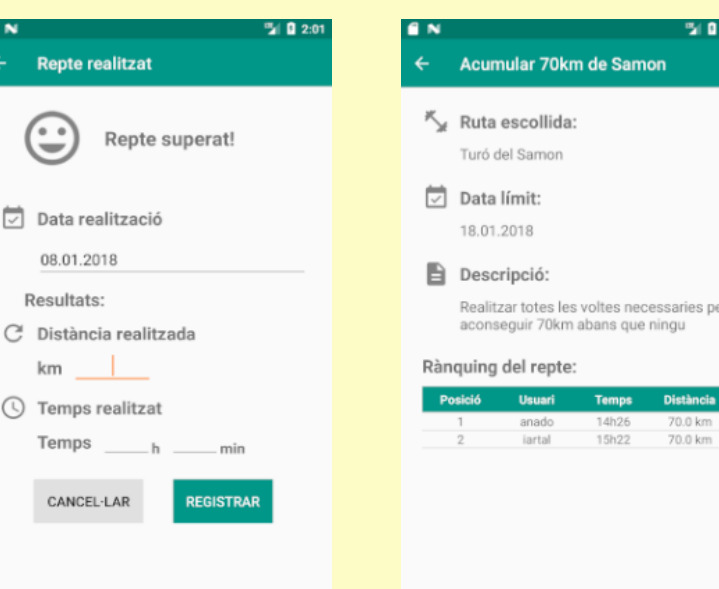

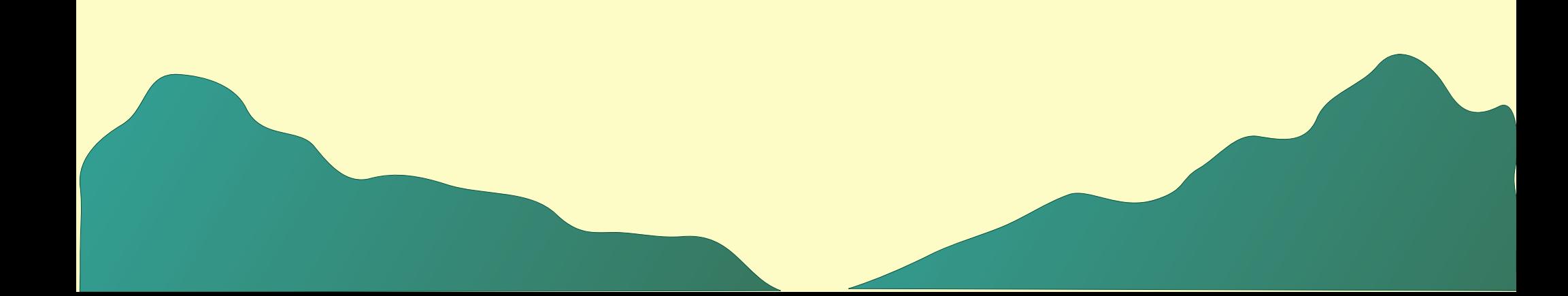

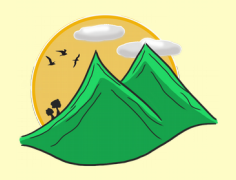

# **DEMOSTRACIÓ REAL**

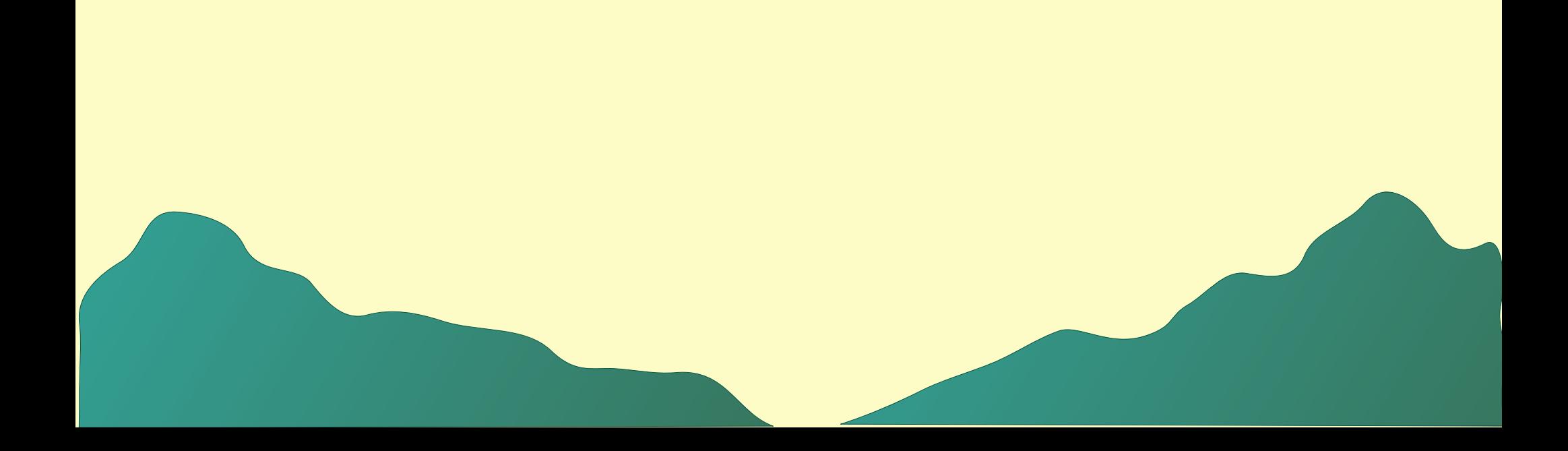

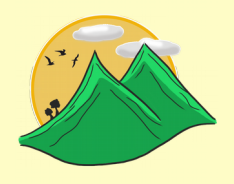

### **DEMOSTRACIÓ REAL**

- Registrar usuari nou
- Valorar una ruta i registrar un resultat
- Crear un grup i convidar a usuaris
- Apuntar-se a una excursió i enviar un missatge
- Apuntar-se a un repte i registrar resultat per veure el rànquing.
- Consultar històrics personals

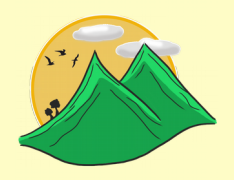

### **CONCLUSIONS**

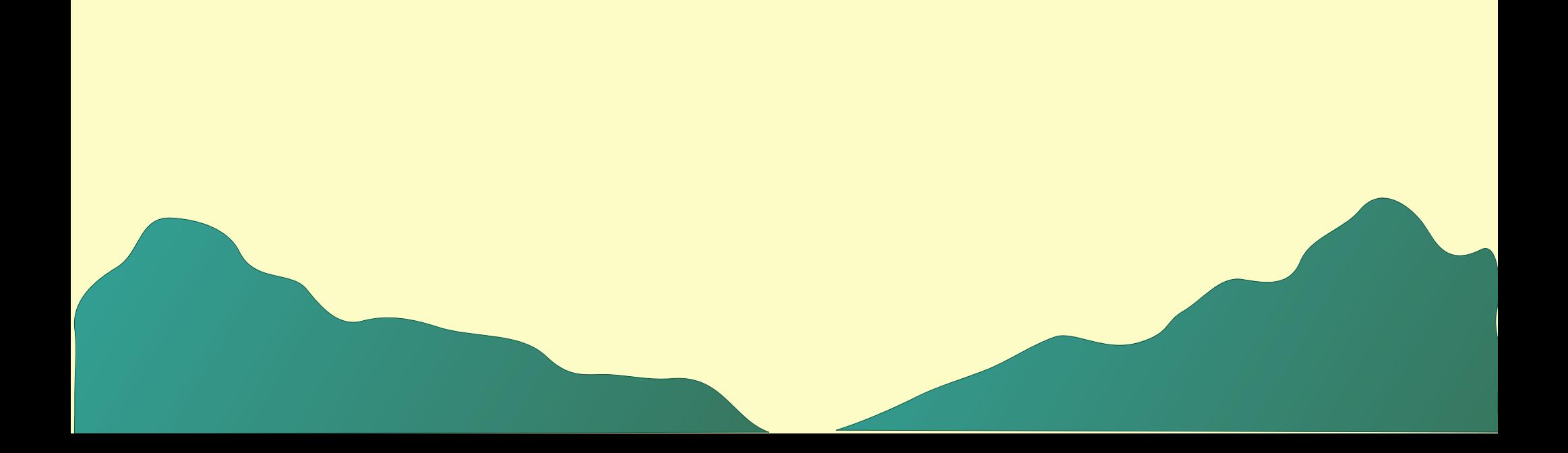

### **CONCLUSIONS**

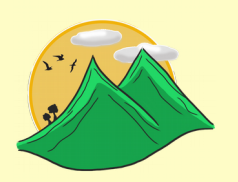

La realització del projecte m'ha aportat:

- Conèixer una nova tecnologia
- Posar en pràctica els coneixements adquirits durant el Grau
- Afrontar i superar dificultats del cicle de vida d'un projecte
- Satisfacció i orgull personal per haver realitzat amb èxit el projecte

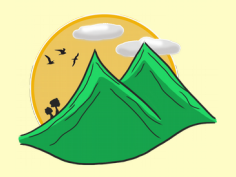

# **GRÀCIES PER L'ATENCIÓ**

**UOC – Universitat Oberta de Catalunya**